## **\*/Wildcard**

The asterisk (\*) or so-called wildcard is used, for example, when selecting all or any [data](http://ibexpert.com/docu/doku.php?id=01-documentation:01-13-miscellaneous:glossary:data) (or [data](http://ibexpert.com/docu/doku.php?id=01-documentation:01-13-miscellaneous:glossary:data-set) [sets\)](http://ibexpert.com/docu/doku.php?id=01-documentation:01-13-miscellaneous:glossary:data-set) meeting a certain condition.

## **Example**

SELECT \* FROM EMPLOYEE WHERE EMPLOYEE.PHONE EXT='250';

All data sets containing the value 250 in the PHONE EXT [column](http://ibexpert.com/docu/doku.php?id=01-documentation:01-13-miscellaneous:glossary:column) in the EMPLOYEE [table](http://ibexpert.com/docu/doku.php?id=02-ibexpert:02-03-database-objects:table) are fetched.

From: <http://ibexpert.com/docu/>- **IBExpert**

Permanent link: **<http://ibexpert.com/docu/doku.php?id=01-documentation:01-13-miscellaneous:wildcard>**

Last update: **2023/08/13 18:47**

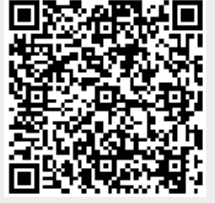